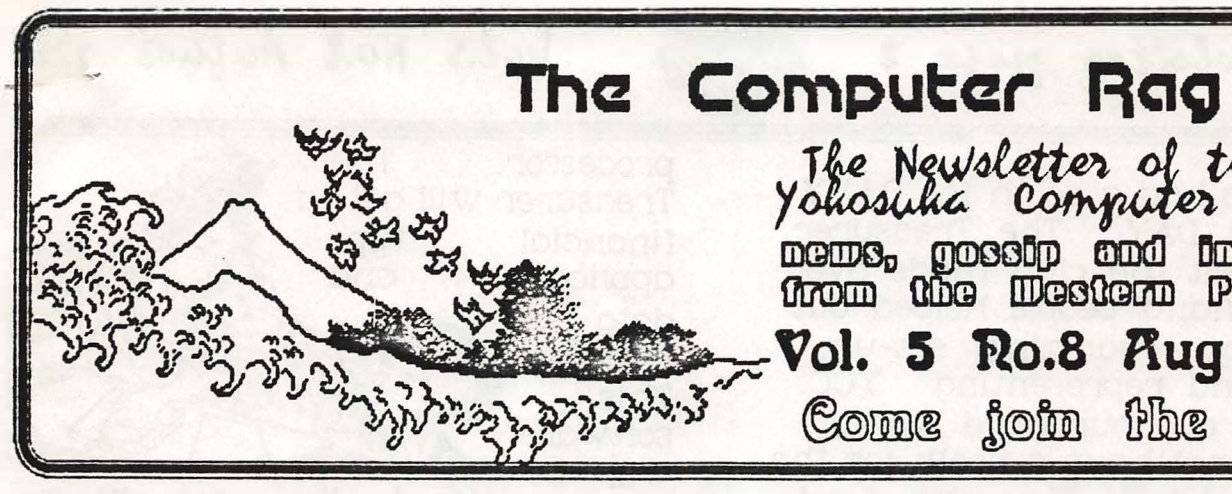

# **August l\'Ieeting.**

The August meeting of the Yokosuka Computer Club will be held 12 August,1988 at 6:15 p.m. tn room 229 of the mwR building. The Macintosh SIG will demonstrate Writenow™ For the macintosh and Turbo Pascal. Come find out what is happening with the Club. Come and make a difference!

Come and Jon the Con

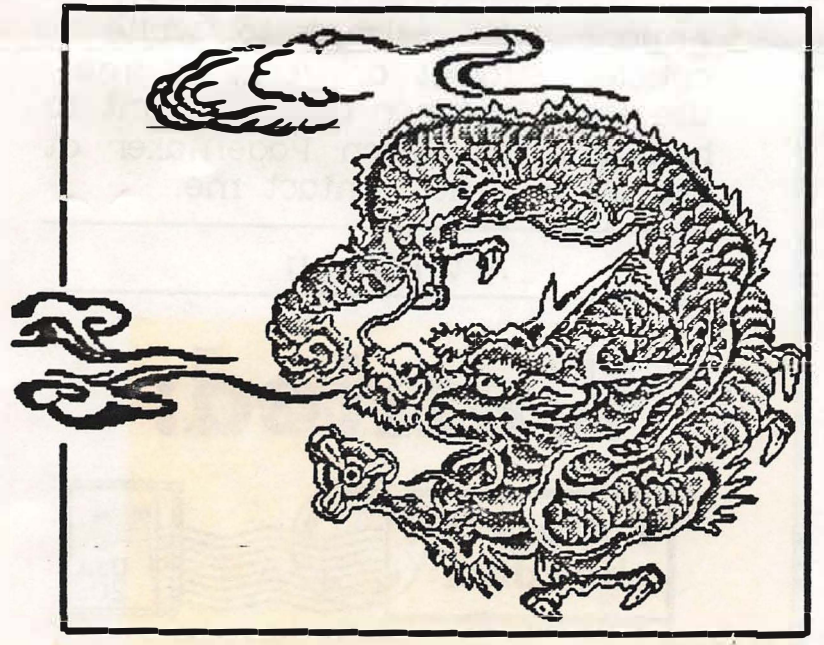

Editor から

The Newsletter of the<br>Yohosuka Computer Club

news, gossip and inaendo<br>from the Western Pacific

Come join the fun

1988

Vol. 5 Ro.8 Aug

It has been a while since I have , written in this column. I am happy to be back at the newsletter. For those of you who have not heard, I have been appointed Vice-president by Austin. I hope to be able to help finish some of the business which. has been left undone in this last year.

There has been a lot going on since the last newsletter so I want to go over some of the major points. First I want to tell you what a success the first "How to make an informed computer Compe and home and home  $\rho$  make an informed computer purchase" class was. The class was held once in the morning and once m the afternoon *of* the 14ih of may. There were ten people in the morning and eight in the afternoon. After a 50 minute talk of about what a system is composed of club members demonstrated what their computers could do.

All the participants indicated that 1t was time well spent. This type of public service by the club benifits. the community and the club. Thanks to all involved.

 $\mathbb{H}_1$  **E** From the Editor's Desk: **E** 

### yee Newsletter page 2

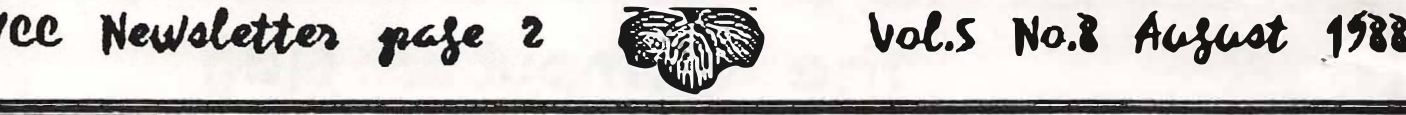

# **Vol.s No.8 August 1988**<br>sor. The state

The club had a booth for NAVY FRIEnDSHIP DAY. The Treasurer reported that the club made over \$400.00. Many people helped out in planning. organizing. set-up, clean-up and representing YCC. Thanks for all your hard work.

We did not have a booth for the<br>rth of Julu. The next fund Fourth of July. raiser may be next Friendship Day., Talking of missed opportunities, the June meeting of the YCC had four people. Only one person was

not a club officer. The July meeting had about 22 people with several persons becoming new members.

The club voted at the last meeting to buy some stack ware "Stack Packs". Come to a meeting to find out how to get a copy of this shareware. The club voted in June to buy software to be issued to the club officers for their use in doing club business. The Editor is already the custodian of the Pagemaker software. The<br>Secretary will get a word Secretary will get a

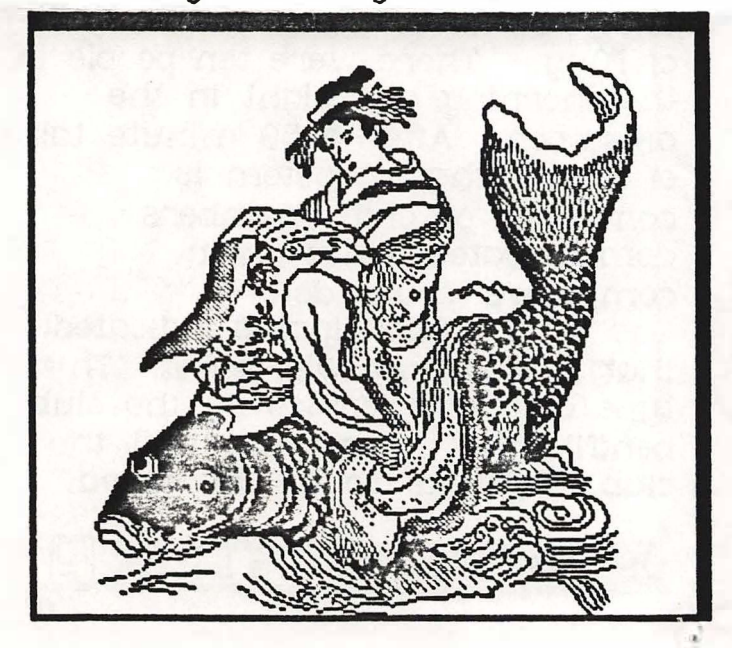

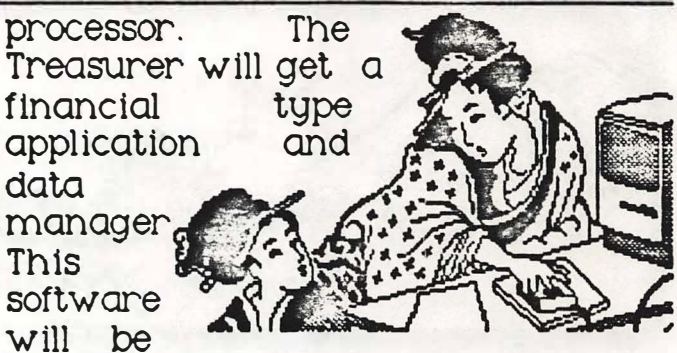

handed over to the new officers after the elections in January. nominations will be taken in hovember. Get involved. Run for club office.

Speaking of club office. Jay left us for the land of the big PX in June. Jane is heading to DisneyWorld. So Austin is the President, I am the Vice, Dave is the Secretary and we have no Treasurer at this time. Anyone interested in this position should get in touch with Austin Williams.

Stacy and I will be in Yokosuka until the new Year. I will carry on with<br>the newsletter. (We are the newsletter. headed to *Sandy Eggo)* 

Anyone who wishes to write articles, submit artwork, let me use their scanner or just want to help out and learn Pagemaker at the same time, contact me.

Art murphy

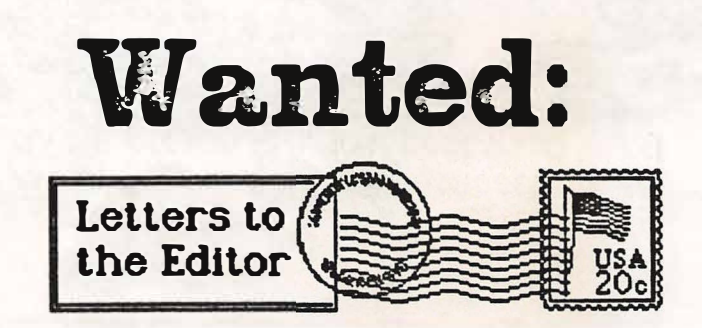

Vol.5 No.8 August 1988

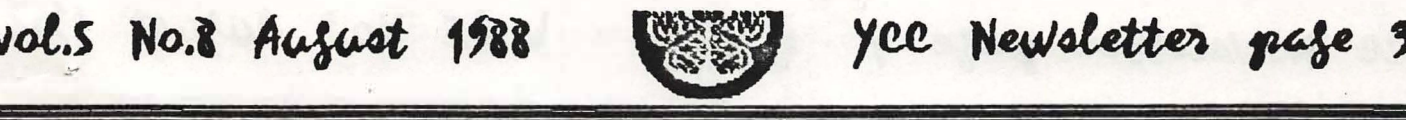

### yee Newsletter page 3

## **PROGRAMMING** limitations of programming.

Thls ts a question many new Have they chose the best computer users ask themselves.<br>Because careers as computer programmers are not as popular, programs they are writing many people have decided not to<br>undertake education in undertake education in they're not it may cost the programming.<br> **they're not it may cost the company large amounts lat** 

There are some very good reasons to learn computer and programs. Without some<br>programming even if you do not approgramming experience want to become a computer the dark.<br>Express programmer. First of all it is the students and some students programmer. First of all it is the only way to truly understand say "I want to go into systems<br>how computers work. Without analysis, not programming; how computers work. Without<br>programming experience the computer wm always be a Probably 80% of the systems mystery to you. Things I learned analysis in the computer field<br>In programming have helped me have worked as a programmer in programming have helped me applications software, repairing<br>computers, and connecting various computers together.

experience Granted you may software off the shelf SUMME<br>to accomplish the SUMME

department; or would it be better<br>to develop the software in house?

maybe the best solution is to taught them many lessons.<br>
packaged software and have Central Texas College is buy packaged software and have Central Texas College is in house programmers alter this.<br>How can you make this kind of decision if you know nothing the beginner misc 1451 - about the capabilities and *Introduction to Computer*  ..

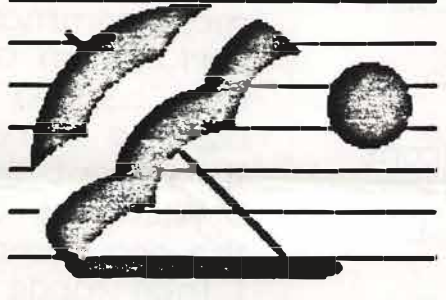

managers will often have Why learn programming?<br>
is a question many new Have they chose the best izational goals? Are the<br>programs they are writing company large amounts later to<br>revise and maintain the programming experience your in<br>the dark

that's where the money is".<br>Probably 80% of the systems with working with packaged for 3-5 years. Those who have not applications software, repairing certainly have college work to certify they're knowledge of<br>programming.

managers need The moral of the story is<br>ence in **--a.a .\_\_\_\_** that no matter what field programming.<br>Granted you may all the involves com-puters, never write a - knowing programming will be a definite asset. Think of program, but you are  $\overline{\phantom{a}}$  be a definite asset. Think of responsible for the  $\overline{\phantom{a}}$  and  $\overline{\phantom{a}}$  be a definite asset. Think of responsible for the  $-\leftarrow$  the 3 most knowledgeable computers used in  $\leftarrow$   $\leftarrow$   $\leftarrow$  people you know in the computers used in **Alternative Computers** used in the people you know in the computer field. Ask then your department.<br>
Can you buy you buy they ever studied Equal department.<br>
Can you buy<br>
software off the shelf SUMMER programming. If they are<br>
to accomplish the SUMMER truly knowledgeable the

task in your answer will undoubtedly be answer will undoubtedly be department: or would it be better yes. Even if they don't recognize the value of programming it has

ming this coming semester. For

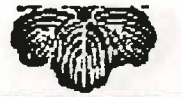

*,!* 

yee Newsletter page 4 **CHA** vol.5 No.8 August 1988

*Progran1ming* This is an entry level course of the BASIC programming language. misc 1454 - *Pascal Programming* is a more advanced course with emphasis on structured programming technique.

Structured programming 1s considered the most important element of programming today.

Roger DeLozier

**JnSlOWJZa AOnJ sAslaw** 

**Customize Your System** 

My Mac system disk makes my mac a personal work station. The DeskTop is a picture of a beautiful Japanese room with a treasure corner and a ·gomihakko' for a trash can. The Icons are all in a beautiful oriental. motif. The opening greeting is not the generic "**Welcome to**<br>**Macintosh."** My DA's all have my DA's all have short informative names and the 'About ... ' selection is very personal.

The design of this environment is aesthetically pleasing and gives me a warm fuzzy feeling as I putz about on my computer. There are also some very practical changes I have made to personalize my application programs.

I .work With a HZ 240 IBm-AT clone every day. I learned WordStar™ and its commannds a long time ago. The mouse 1s a handy item for getting about the desk top but, it can be a hassle to select menu items one at a time. With Command key equivalents I do not have to take my hands off the keyboard to save a document on the fly. most programs have this option listing the command keys in the men<sub>'</sub> next to the title of the operation.

There is, however, a problem of conformity in the operation of these command keys. Some programs have the 'P' open the Print window while others have the ·p· convert selected text to PLAin style. One problem I have with some applications is caused by mis-keying the Command key for the Shift key. This can cause some bad problems.

I decided to compile a list of the most common operations I perform on all applications. I then decided what key I wanted each to be represented by and then went through my applications and first removed all the command keys not on my list. I then made all my commands uniform.

This copy of macWrite has all my personal Command keys installed. I can Save with 'S' and Print with 'P' and Quit with 'Q'. I also have about six more I frequently use. "Great," you say. How is it done. Well ... I thought you would never ask.

ResEdit is a graphics based resource editor from Apple through the Apple Programmers

,.\_

#### **Vol.5 No.1 August 1988**

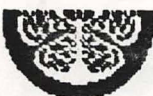

#### yee Newsletter page 5

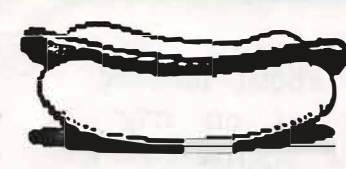

and Developers Assn. It is<br>distributed freely online from many

BBS's. I got version l .4d from Roger's Jasmin hard disk which came forrnatted with. nine megs of PD software. ResEdit is one of the last freebies from Apple.

When a programmer uses Rmaker to make the menus, windows, dialogs, icons and many other mac type things, every thing is spelled out in object oriented language. ResEdit lets us edit or personalize these resourses in a graphics environment. more about other resources later.

This is the procedure for making your own Command keys. First make a copy of the application you wish to personalize. **Warning:** never experiment on an original or your everyday working copy. Put ResEdit on a blank system disk and open ResEdit. Put the copy of your application in the other drive. When the small window comes up for the application; double click on its small icon. In a few seconds a new srnall window will fill up with a lot of four letter resource names. Scroll down to the mEnU resource and open it.

through how ever many menus You will see menu id numbers o

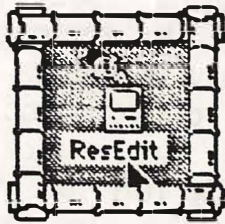

there are in your application. macWrite has o to 7. Zero is the Apple menu. one is the File **menu and so on. Open** 

the menu you wish to change, let's pick number one for the FILE menu. you will see boxes and

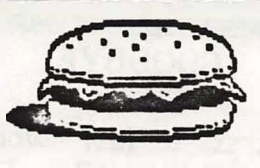

**--�** 

buttons. The name of the menu or the option can **be** changed here if you wish. **Caution:** I do not suggest doing this as all programmers may not reference options as numbers, that makes the name is very important.

Scroll down to the option you wish to change and put the cursor in the box labled 'key· and click to get the 'I' beam cursor. now type the capital letter, number, symbol or a combination of items. You can also click on the style buttons to make the menu options in thct style. If you see a '-' in the name box that means that there is a dotted line which seperates the options.

You have not changed anything at this point. You must click the close box on the window and then click the closed box on its mother window. At some point you will get a dialog box which asks 1f you want to save the changes to your system. Click 'Yes' to record the changes you have made.

I suggest trying out your personalized application on some non-critical documents before making it your working copy. If it seems to work well then you have "no worries, mate." Hack on.

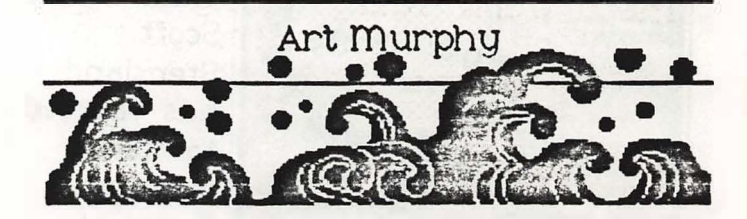

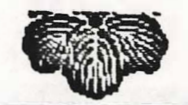

**·---------- ---- -------------------- -- �-------**

Vol.5 No.8 August 1988

#### **GOODBYE, DON'T BE SHY.** and MacSIG Chair.

First a few words on my favorite topic - me! I got involved with<br>YCC over a year ago when a good friend of mine talked me into taking over as the MacSIG Chair. I was not a member of the club prior to that. One of the first things I noticed was that there weren't many people

at the meetings. So, I actually invented a job for myself (Advertising Chair). I also took over the Treasurer's job. Then after we elected new officers in January, we began having some trouble with the newsletter so I took over as arm twister and article solicitor). only lasted a few months due to mechanical difficulties.

But now I'm on my way back to the good old USA. Art Murphy, who did such a wonderful job as editor last year, has come back to rescue the newsletter from extinction.

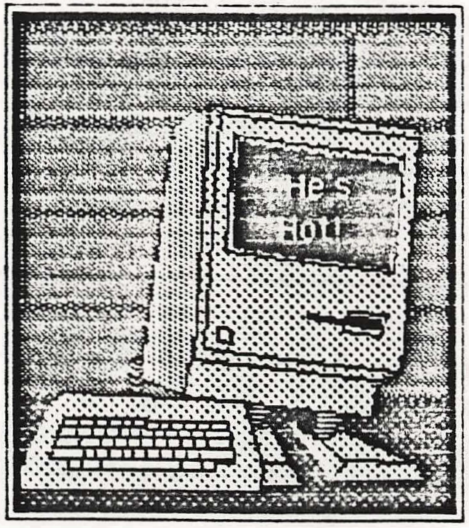

Barbara Brake has agreed to take over as Advertising Chair and Scott Stensland has agreed to take over as Treasurer

!

Do I feel guilty about fobbing these responsibilities off on my friends? Not in the slightest. I had to have my own arm twisted a little to get involved with the club but I don't regret it for a minute. I've learned a lot and had a lot of fun. I think the Advertising Chair job is an

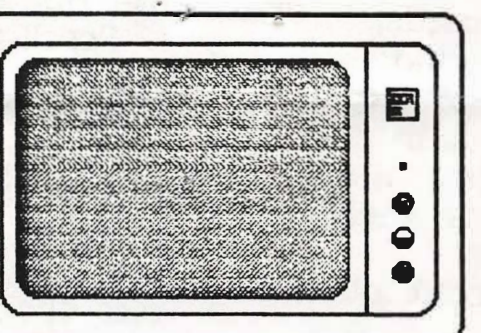

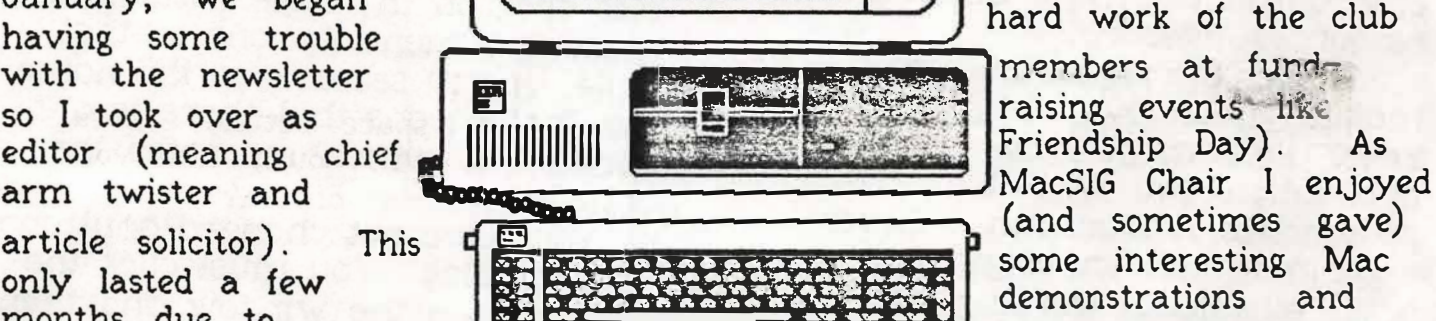

important one and should be written into the constitution . While I was Treasurer we went from \$300 in the treasury to over a thousand dollars in the treasury (due to the

members at fund-Friendship Day) . As demonstrations and increased the size of

the Mac Public Domain library. It was interesting and fun (yes, fun) even though it was frustrating at times.

Why frustrating? As Treasurer I can assure you that the club does not run on money. It runs on the interest and energy and enthusiasm of the club members. That's why " Don't be shy" is part of the title of this article. If every club member would pick one club-related issue or problem and do something about it, the club, and especially the members themselves would greatly benefit. recommend it to each of you and I further suggest that you pick something that would be fun for you to do. What might that be, you say?

**Vol.5 No.3 August 1988** 

*•u* 

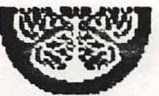

### yee Newsletter page ?

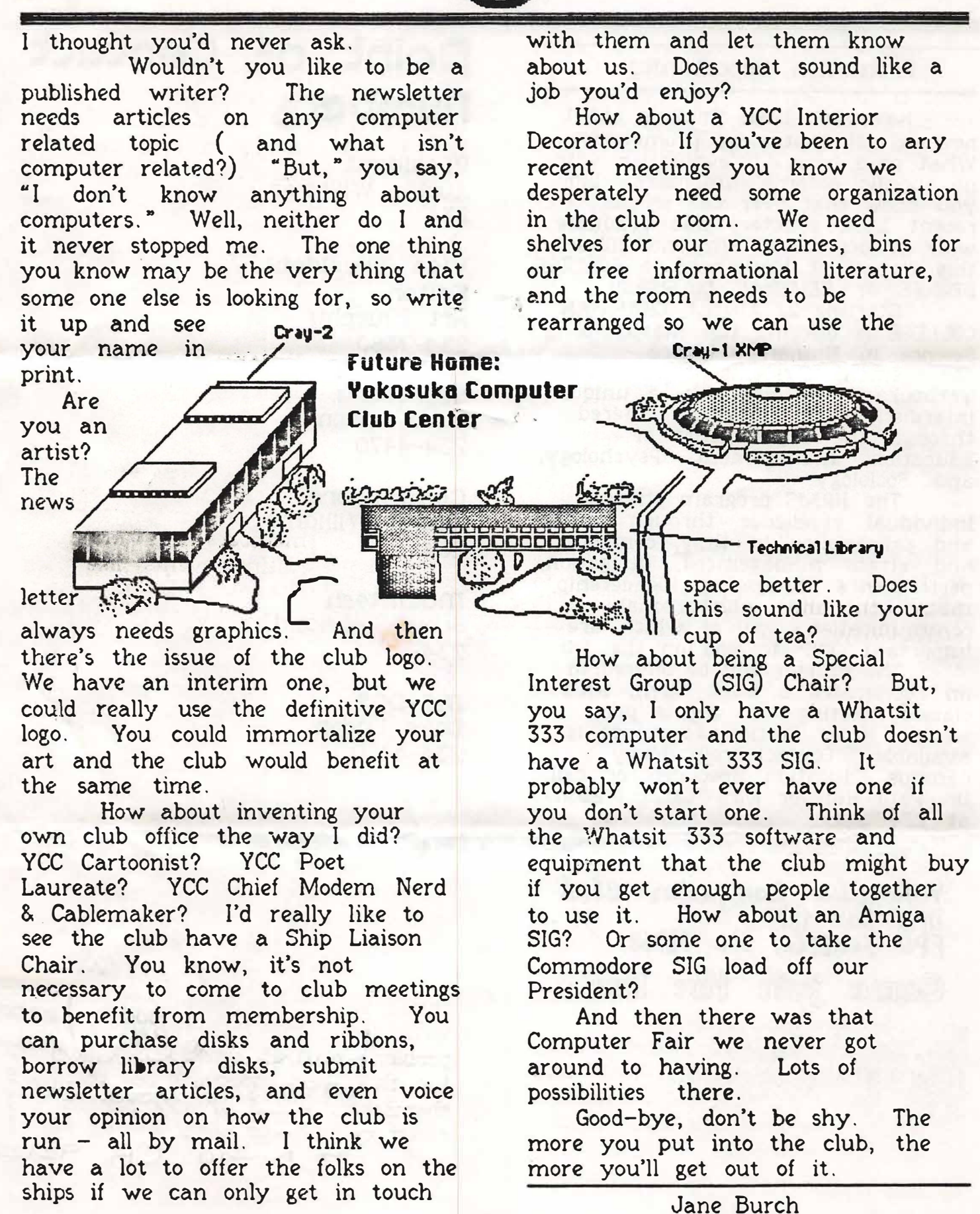

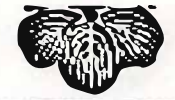

#### Promotion Opportunity

Have you been thinking about how to get that next promotion?? What good is a 4 .0 evaluation with no specific accomplishrnents?? Did you know that over 60% of the recent LCDR selectees had graduate work or degrees?? Why not fill in this important block with a COLLEGE DEGREE or SEVERAL COURSES!!

Starting 29 August, CHAPMAN COLLEGE is offering the Master of Science in Human Resource Management Systems degree in Yokosuka. This degree is a unique interdisciplinary program offered \ through the departments of Education, Management, Psychology, and Sociology.

The HRMS program stresses individual excellence through courses and preparation in $\tt - time$  conflict and stress management, delegation, performance counseling, leadership, motivation and interpersonal communication. All of which are important skills to you on the Job.

The courses will be offered in an accelerated 8 week term, with classes meeting two nights per week . Navy Tuition Assistance 1s available. Contact your Navy Campus Education Specialist or call Dr. Paul Huff or Mrs. Carol Walker at 234-7394.

## **Point oF Contact numbczr!»**

President Austin W11liams 234-

Vice President, **Editor** Art murphy 234-7380

**Secretary** Dave Lydon 234-4470

Commodore Austin Williams 234-

maclntosh Scott Stensland 234- - 92

**ms-oos**  Dave Lydon 234-4470

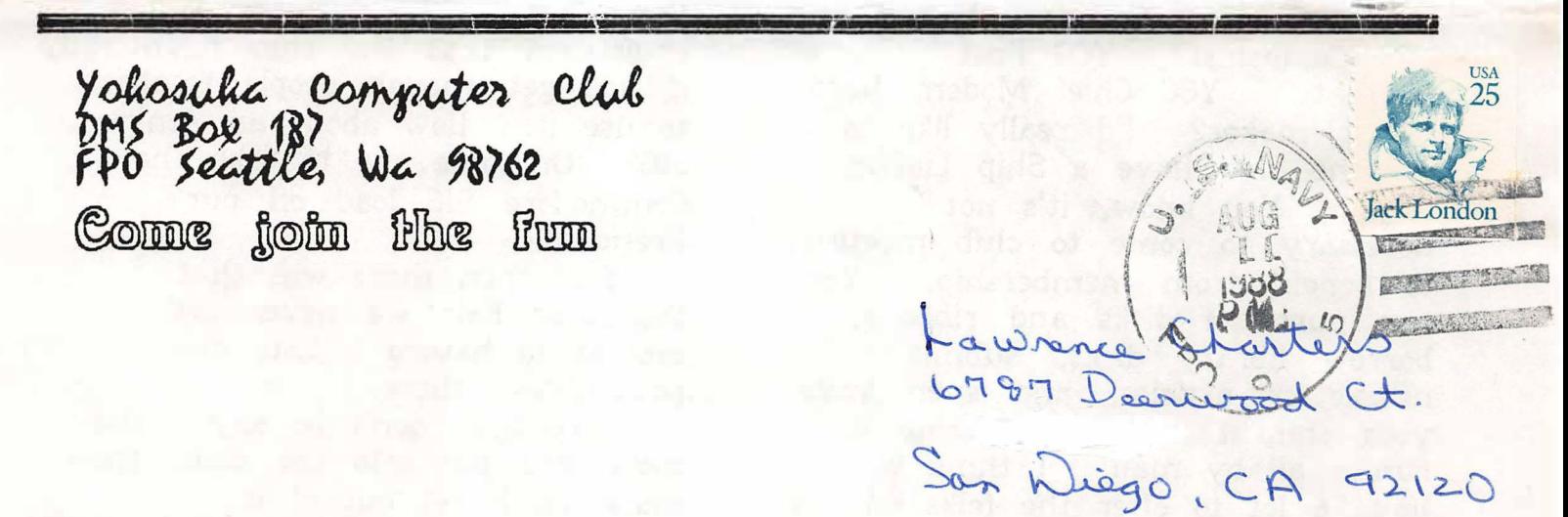